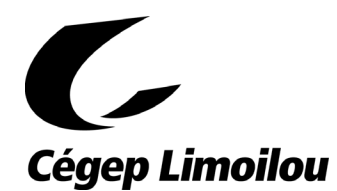

# **TECHNIQUES DE MÉTIERS D'ART - 573.A0**

# **Construction textile – 573.AB**

**Informations sur le programme et description des cours**

**Service de la gestion et du développement des programmes d'études**

**2021-2022**

### **TECHNIQUES DE MÉTIERS D'ART**

#### **Voie de spécialisation Construction textile – 573.AB**

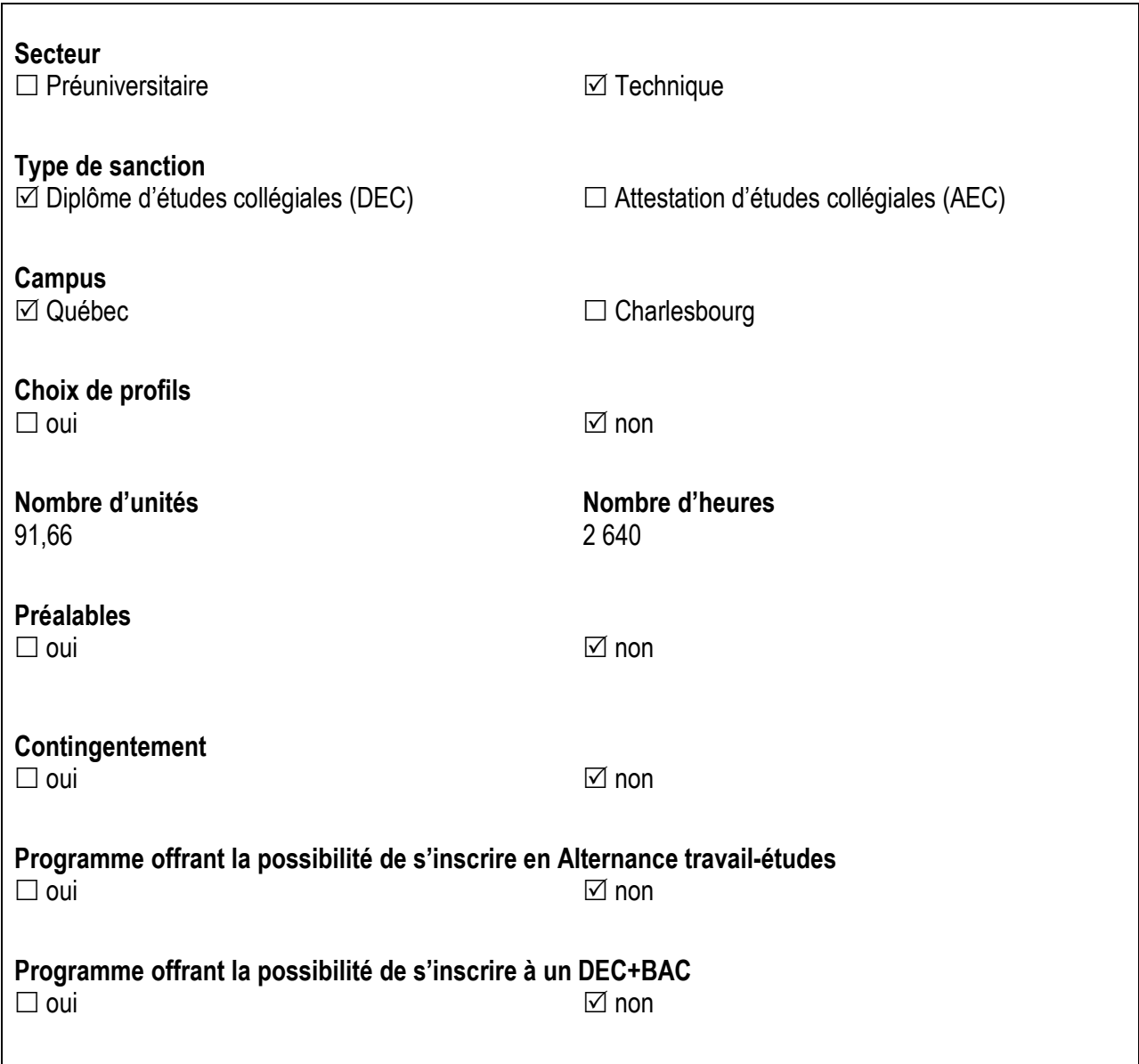

Production : Service de la gestion et du développement des programmes d'études Cégep Limoilou Février 2021

### **LES PERSONNES-RESSOURCES DU PROGRAMME CONSTRUCTION TEXTILE – 573.AB**

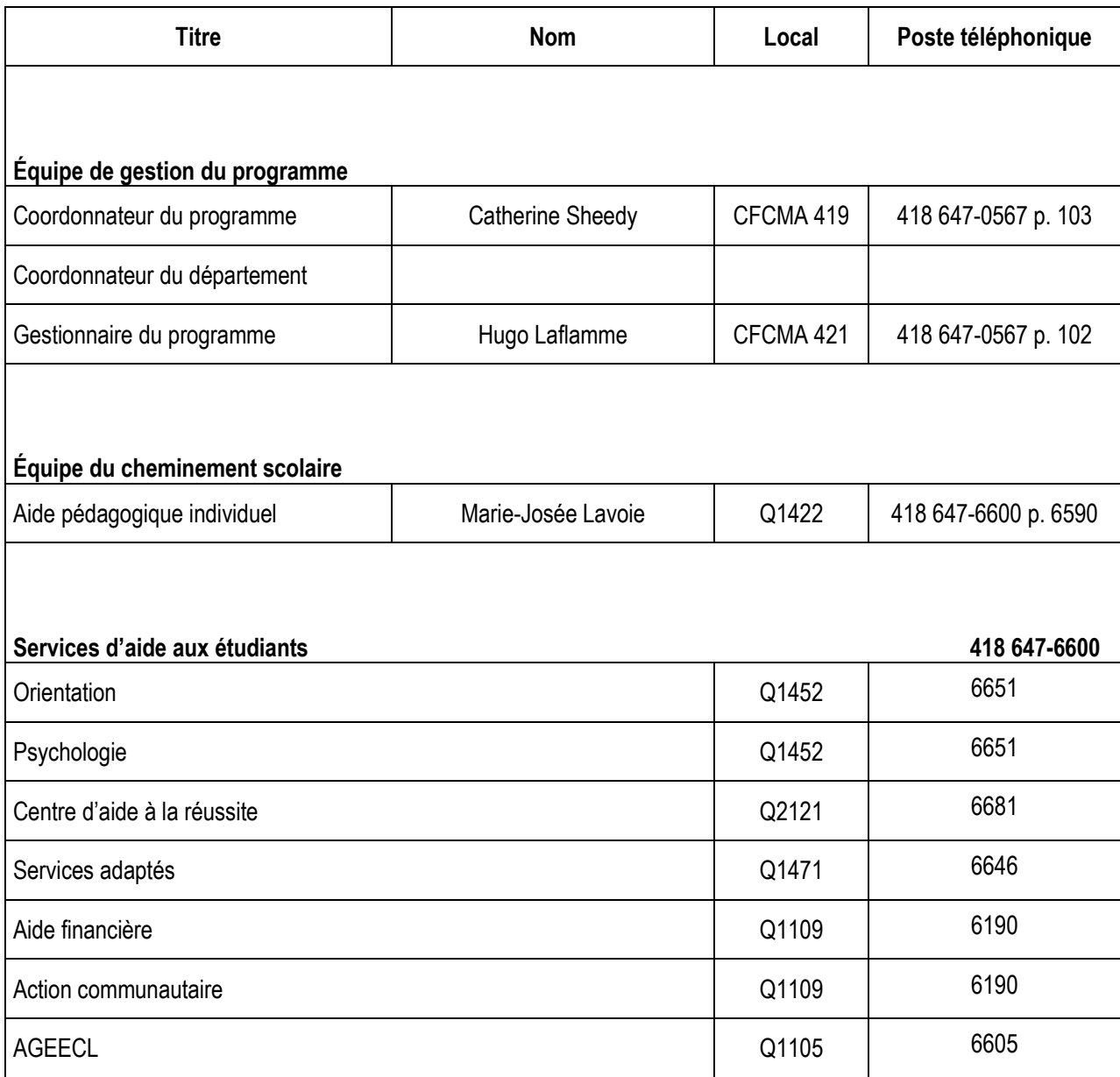

### **INTRODUCTION**

#### **À quoi sert ce document?**

La distribution de ce document de présentation du programme est rendue obligatoire par le *Règlement sur le régime des études collégiales*. Mais au-delà de cette obligation légale, nous vous le remettons parce qu'il est un document de référence pour toute question relative à votre cheminement dans le programme. Cette description de programme est aussi un outil indispensable puisqu'elle présente les compétences à atteindre et les cours auxquels elles sont rattachées. Référez-vous à ce document durant toutes vos études collégiales.

#### **Quels sont les buts principaux du programme?**

Le programme vise *(a)* à former des artisans en construction textile appelés à concevoir et à produire des œuvres originales, uniques ou en multiples exemplaires, destinées à une fonction utilitaire, décorative ou d'expression et *(b)* à favoriser leur insertion professionnelle.

#### **Quel type de personne se destine à des études en Construction textile?**

Généralement, les personnes qui s'inscrivent en Construction textile :

- . s'intéressent au domaine des arts et de la culture;
- . aiment créer et innover à partir de la matière;
- . possèdent un bon sens de l'observation et de l'imagination;
- . possèdent des aptitudes pour le travail manuel;
- . désirent être travailleur autonome ;
- s'intéressent au travail à caractère technique ;
- . aimer travailler avec l'informatique;
- . ont un intérêt pour la planification et l'organisation du travail ;
- . sont persévérantes et patientes ;
- . font preuve d'ingéniosité et de débrouillardise.

#### **Quel sera votre profil à la sortie de votre formation en** *Construction textile?*

Le profil de sortie de la personne diplômée correspond à l'image du finissant compétent que les enseignants du programme se sont donnée. Voici ce que devraient être vos traits caractéristiques au moment d'obtenir votre diplôme.

Vous êtes *polyvalent*, c'est-à-dire :

- habile aussi bien en production qu'en conception et en diffusion de produits et d'œuvres textiles en armures et en mailles;
- capable de communiquer clairement et de collaborer efficacement avec tout type d'intervenant;
- capable d'évoluer de façon autonome dans le domaine des métiers d'art où les avenues sont multiples.

Vous êtes *efficace* :

- dans l'exploitation des techniques et des équipements propres à la production d'œuvres textiles en armures et en mailles;
- . dans l'exploitation des qualités sensibles et expressives de la matière;
- . dans la mise en œuvre d'une démarche de conception, en personnalisant ses réalisations;
- . dans l'exploitation des modes d'organisation de la forme, de la matière, de la couleur et de l'espace pour produire des œuvres textiles en armures et en mailles;
- . dans l'application des opérations d'administration, de gestion et de promotion de la production.

#### Vous êtes un artisan *avisé* :

- vous planifiez, organisez, réalisez, contrôlez et évaluez bien vos activités;
- vous évaluez bien les possibilités des moyens techniques associées à la production.

Vous avez acquis de solides *bases théoriques* :

- vous êtes en mesure d'établir les liens entre un objet de métiers d'art et un contexte historique;
- vous comprenez les principes et les règles propres à la conception et à la production d'œuvres textiles en armures et en mailles;
- vous connaissez les normes et les standards établis.
- Vous faites preuve de *professionnalisme* :
- vous clarifiez les intentions du client;
- vous respectez les échéances et les différentes contraintes d'un projet;
- vous appliquez les règles de santé et de sécurité;
- vous vous montrez respectueux et réceptif envers les clients, associés et fournisseurs ;
- vous avez pris l'habitude d'actualiser vos connaissances.

Note : L'emploi du masculin a pour seule fin d'alléger le texte et ne porte aucunement préjudice au sexe féminin.

#### **Quelles sont les grandes visées de toute formation collégiale?**

La formation collégiale poursuit trois visées générales :

- former l'étudiant à vivre en société de façon responsable, c'est-à-dire en étant rigoureux et persévérant, en faisant appel à ses habiletés de recherche, d'analyse, de synthèse et de jugement, en exploitant ce qu'il a appris pour s'adapter à de nouvelles situations, en s'engageant comme citoyen;
- amener l'étudiant à intégrer les acquis de la culture, c'est-à-dire à mettre en valeur sa culture personnelle et à apprécier diverses formes d'expression culturelle grâce à ses repères historiques, à sa conscience sociale, à son sens critique et à sa capacité d'établir des liens entre différents phénomènes;
- le conduire à accroître sa maîtrise de la langue comme outil de pensée, de communication et d'ouverture sur le monde,

de sorte que ses habiletés de lecture, d'écriture, de réflexion et d'expression lui permettent de comprendre et de produire des discours complexes de formes variées adaptés à différentes situations.

En conséquence, la formation collégiale est orientée vers le développement de cinq compétences fondamentales :

- exercer son sens des responsabilités;
- communiquer;
- résoudre des problèmes;
- exercer sa créativité;
- s'adapter à des situations nouvelles.

#### **Quelles sont les composantes de votre programme d'études?**

Ainsi que vous pouvez l'observer à l'examen de la maquette du programme annexée au document, la formation à laquelle vous êtes inscrite ou inscrit comporte deux volets : **la formation générale et la formation spécifique**. Toutes les formations menant à l'obtention d'un diplôme d'études collégiales (DEC) comportent une composante de formation spécifique, c'est-à-dire des cours spécialisés dans le domaine que vous avez choisi – techniques des métiers d'art, construction textile – et une composante de formation générale, qui comprend quatorze (14) cours visant l'acquisition de compétences et de capacités communes à l'ensemble des détenteurs d'un DEC.

#### **Qu'est-ce que la formation générale?**

La formation générale est composée de :

- 4 cours en langue d'enseignement et littérature,
- 3 cours de philosophie,
- 2 cours d'anglais langue seconde,
- 3 cours d'éducation physique,
- 2 cours complémentaires.

Chacun de ces cours vise l'atteinte d'un objectif qui lui est spécifique et qui est déterminé par le ministère de l'Éducation et de l'Enseignement supérieur. L'atteinte de chaque objectif est vérifiée au moyen de critères qui forment le standard de performance établi par le Ministère et requis pour que l'enseignant certifie votre réussite.

Ensemble, ces cours contribuent à l'atteinte des trois grandes visées et des cinq compétences fondamentales de la formation collégiale.

### **LA GRILLE DES COURS[1](#page-5-0)**

Le tableau ci-dessous présente l'ordre dans lequel auront lieu vos cours. Il est important de respecter cet ordre dans votre parcours de formation. Des liens étroits unissent des cours à l'intérieur d'une session et d'une session à l'autre. Quelques cours sont corequis, c'est-à-dire sont conçus pour être suivis à la même session. Plusieurs cours comportent des préalables, c'est-àdire exigent, pour pouvoir s'y inscrire, d'avoir obtenu une note d'au moins 50 % ou 60 % dans un ou dans des cours précédents. LES COURS PRÉALABLES NE SONT PAS OFFERTS À TOUTES LES SESSIONS ET UN ÉCART PAR RAPPORT AU CHEMINEMENT PRÉVU POURRAIT EMPÊCHER L'ACCÈS À CERTAINS COURS. **Pour plus d'informations, consultez votre aide pédagogique individuel**.

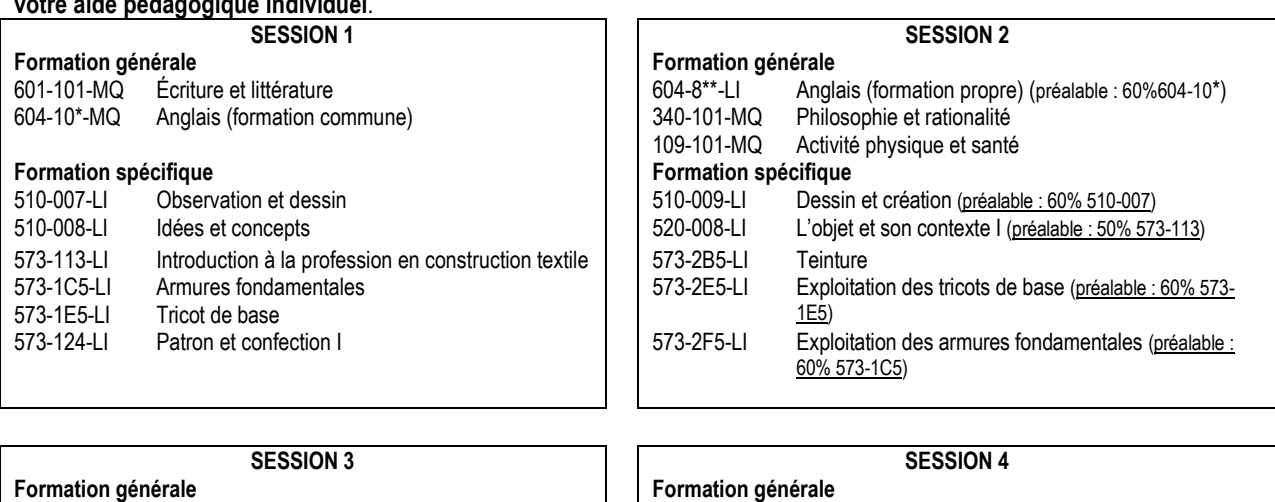

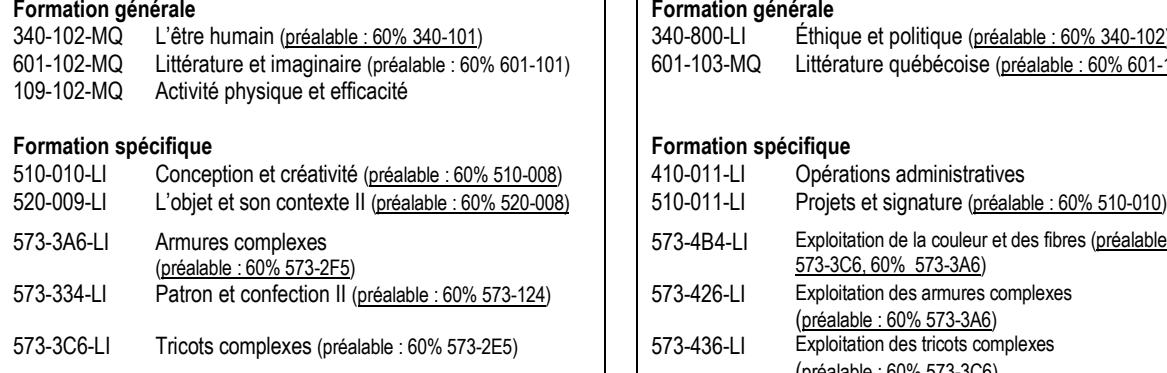

## **SESSION 5 SESSION 6**

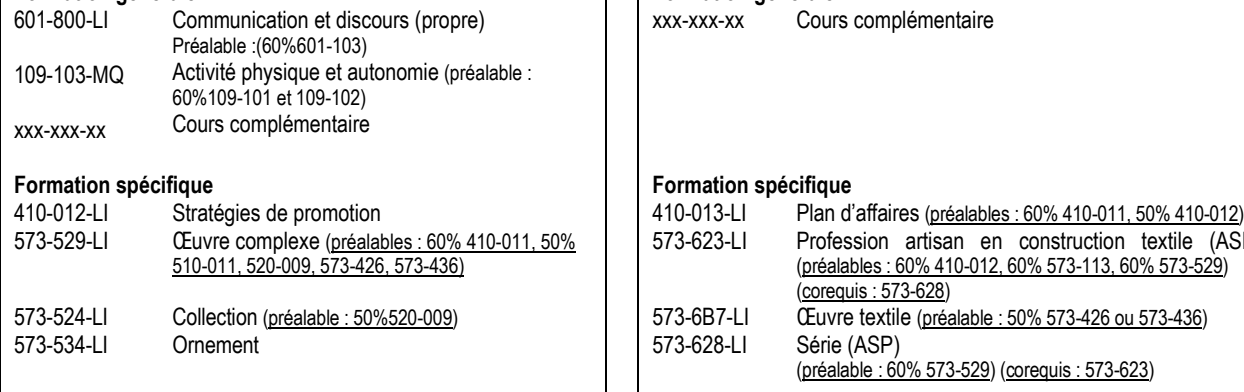

### 340-800-LI Éthique et politique (préalable : 60% 340-102) 601-103-MQ Littérature québécoise (préalable : 60% 601-102)

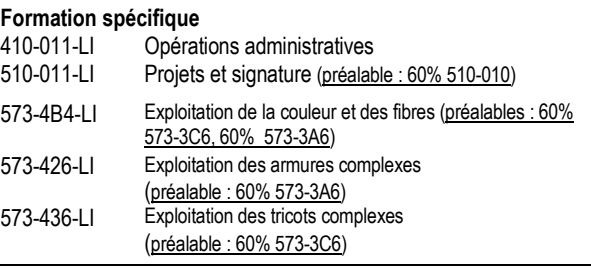

**Formation générale Formation générale** xxx-xxx-xx Cours complémentaire

#### **Formation spécifique Formation spécifique**

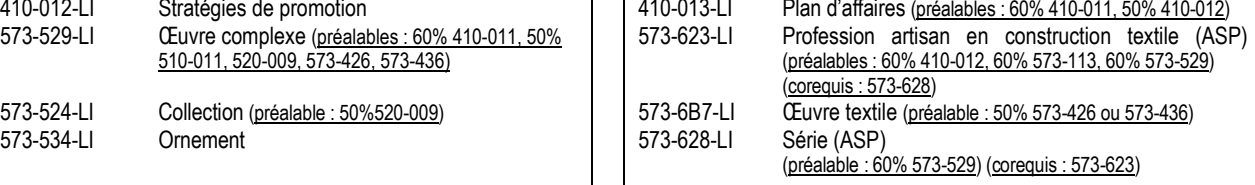

<span id="page-5-0"></span> $\overline{a}$ 

### **LES EXIGENCES DE RÉUSSITE DU PROGRAMME**

#### **Que faut-il pour obtenir le diplôme d'études collégiales (DEC)?**

Pour obtenir le DEC auquel conduit votre programme d'études en *Construction textile,* vous devez :

- réussir tous les cours de la formation générale et de la formation spécifique, c'est-à-dire obtenir pour chacun une note supérieure ou égale à 60%;
- réussir l'épreuve uniforme de français, langue d'enseignement et littérature (EUF);
- réussir l'épreuve synthèse de programme (ESP).

#### **Qu'est-ce que l'épreuve uniforme de français, langue d'enseignement et littérature (EUF)?**

La réussite de l'EUF est une condition d'obtention du diplôme posée par le ministère de l'Éducation et de l'Enseignement supérieur à tous les étudiants inscrits à un programme conduisant à l'obtention du DEC. L'EUF consiste à rédiger une dissertation critique (un texte argumentatif et raisonné sur un sujet qui porte à discussion) de 900 mots sur un sujet littéraire parmi les trois proposés. Le but de cette épreuve, qui est la même dans l'ensemble des collèges francophones du Québec, est de certifier que vous détenez les compétences suffisantes pour comprendre des textes littéraires et pour énoncer à leur sujet un point de vue critique pertinent, cohérent et écrit dans une langue correcte.

Pour être admis à l'EUF, vous devez avoir réussi les deux premiers cours de formation générale en langue d'enseignement et littérature et être en voie de terminer le troisième. Il en est ainsi parce que la dissertation fait appel aux connaissances acquises dans chacun de ces trois cours et aux capacités d'analyse, de dissertation et de critique qui y sont développées. La maîtrise de la langue française est évidemment le critère le plus important de réussite de cette épreuve. Afin de bien vous y préparer, le Centre d'aide à la réussite offre des mesures d'aide individuelles en français et organise des simulations de l'EUF. Le moment venu, vous serez informé de la marche à suivre pour vous inscrire à cette épreuve.

#### **Qu'est-ce que l'épreuve synthèse de programme (ASP)?**

L'épreuve synthèse de programme – qui prend la forme d'une activité synthèse de programme (ASP) – a pour fonction de vérifier l'atteinte par chaque étudiant des buts de même que des objectifs et des standards (des compétences) ministériels du programme auquel il est inscrit. Le Règlement sur le régime des études collégiales a fait de la réussite de cette épreuve une des conditions d'obtention du DEC. L'ASP a lieu durant la dernière session, généralement dans le cadre d'un cours qui a pour but l'intégration et l'exploitation des compétences développées dans le programme. L'épreuve synthèse de programme est propre à chaque programme et est élaborée localement par les enseignants du programme; elle n'est donc pas une épreuve ministérielle, comme l'est l'épreuve uniforme de français. Elle est conçue à partir des buts, des objectifs et des standards de compétence prescrits par le Ministère ainsi qu'à partir du profil de sortie de la personne diplômée qui a été rédigé lors de la conception du programme. L'ASP peut prendre des formes variées.

#### **Quelle forme prend l'épreuve synthèse de programme pour les étudiants en** *Construction textile?*

Les étudiants sont appelés à démontrer, dans le cadre de deux cours offerts à la dernière session, *Profession artisan en construction textile* et *Série*, qu'ils sont prêts à entreprendre leur vie professionnelle comme artisan en construction textile. Ainsi doivent-ils, préparer leur passage à la vie professionnelle et produire un corpus d'œuvres prêtes à la mise en marché. Ils doivent démontrer leur savoir-faire en conception, en production, en gestion ainsi qu'en planification d'un projet professionnel. Tout au long de ces activités, les étudiants doivent exploiter leurs capacités à analyser les situations professionnelles, à planifier leurs interventions, à les contrôler et à les évaluer. Au terme de sa formation, l'étudiant est amené à présenter les résultats significatifs de ses apprentissages et l'orientation qu'il entend poursuivre sur le marché du travail.

**Description des cours de chaque session**

### **LA DESCRIPTION DES COURS**

#### **Comment lire une description de cours?**

Pour chaque cours du programme, des informations importantes sont présentées comme suit :

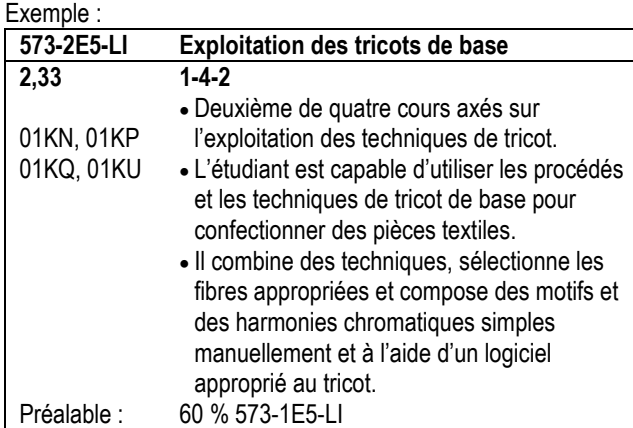

Signification des indications :

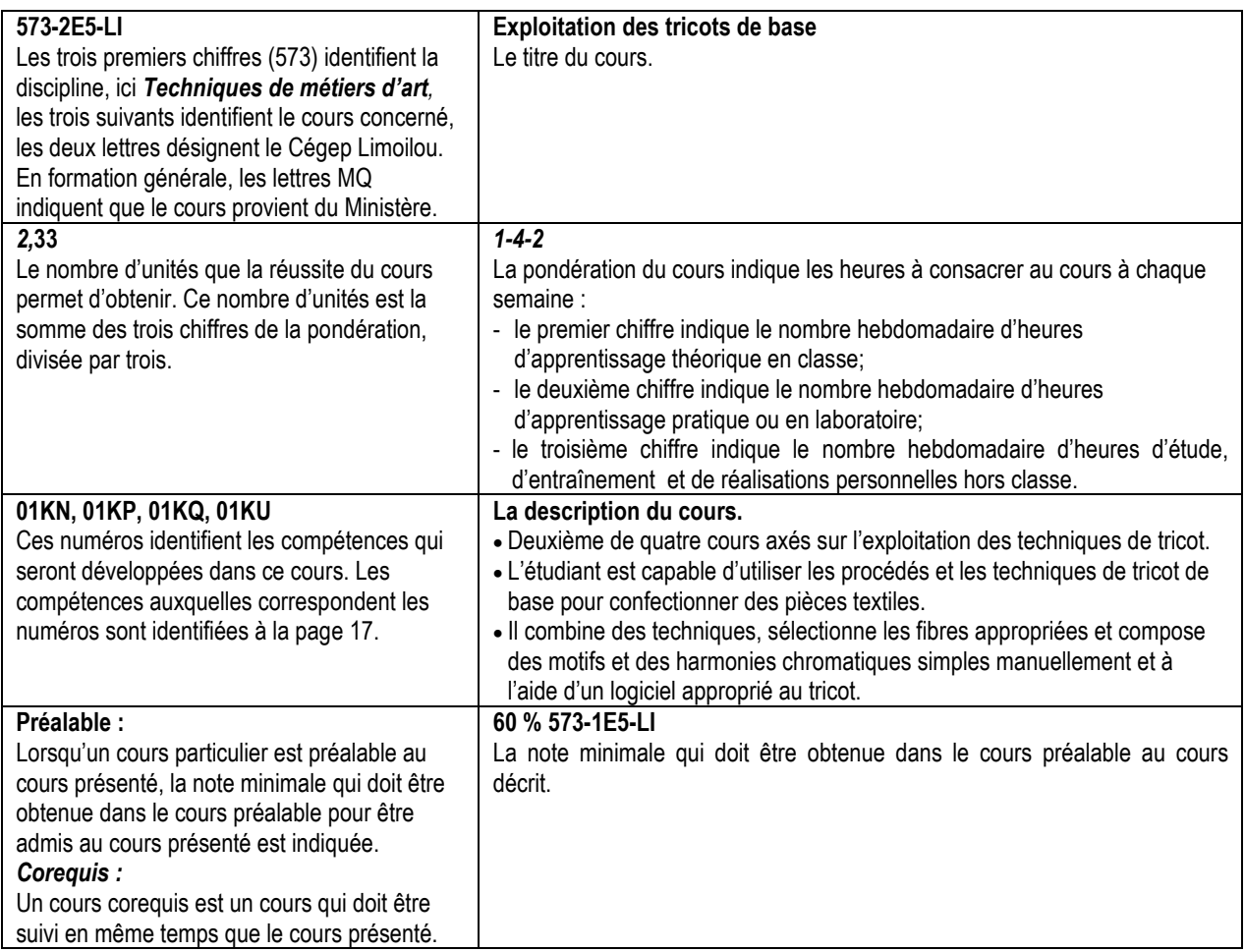

### **1re année**

### **Cours de formation spécifique de la première session**

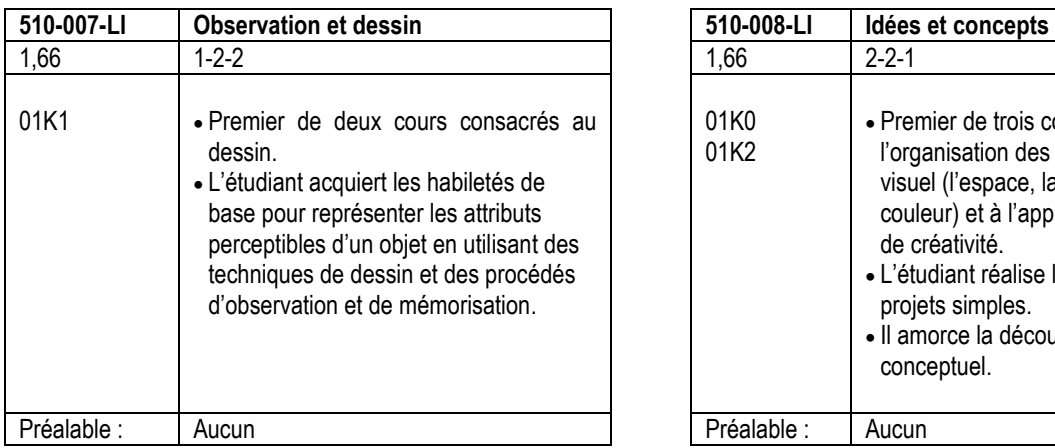

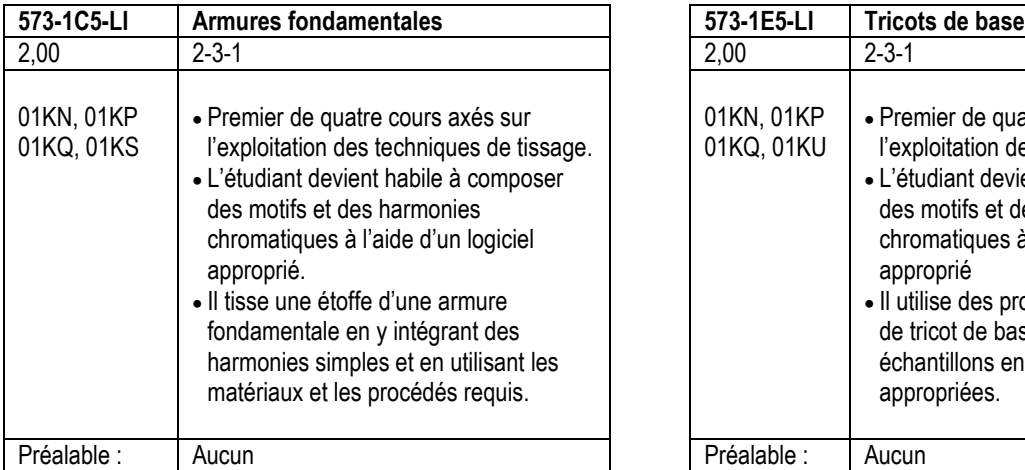

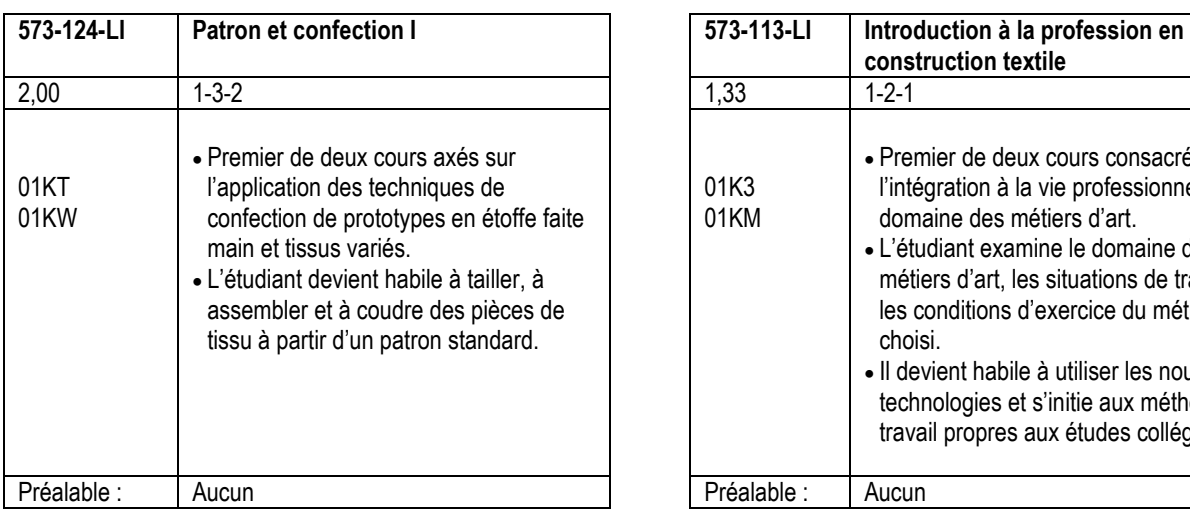

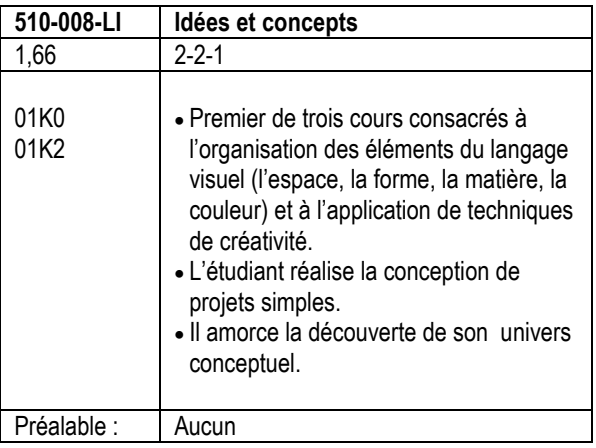

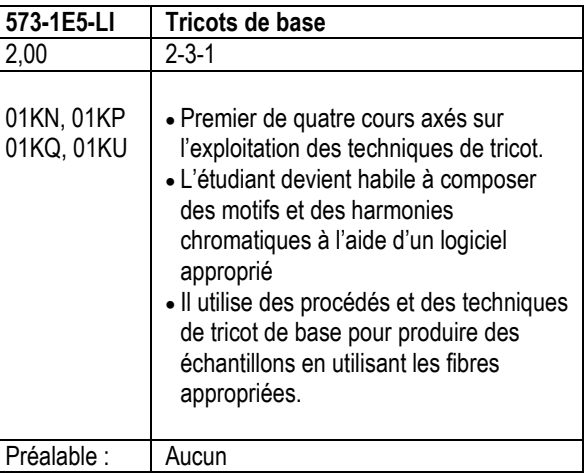

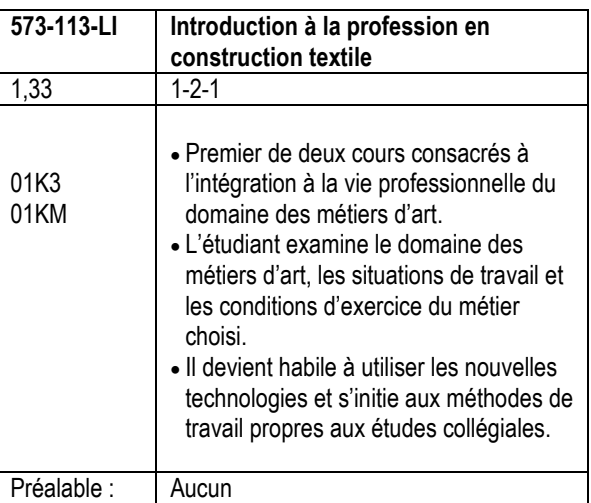

### **Cours de formation spécifique de la deuxième session**

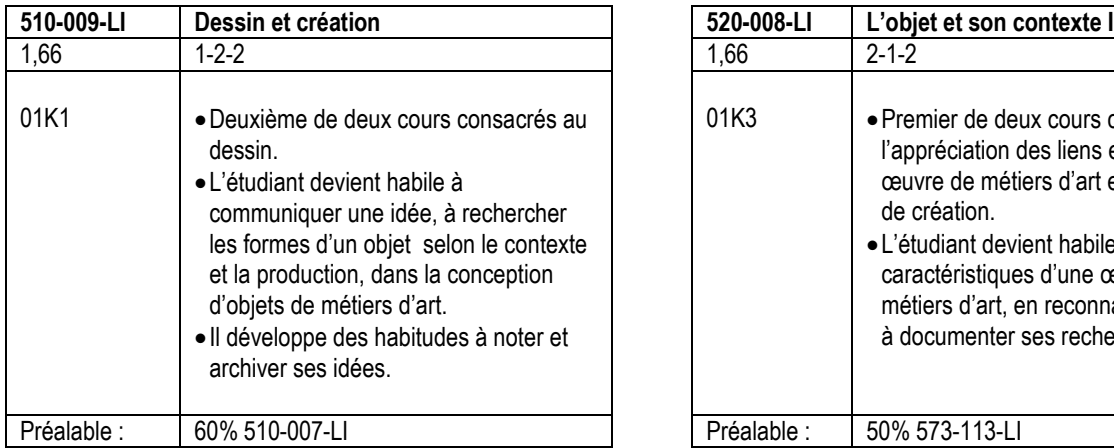

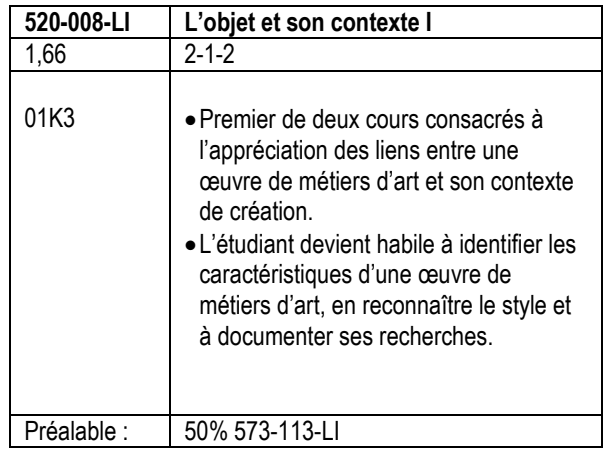

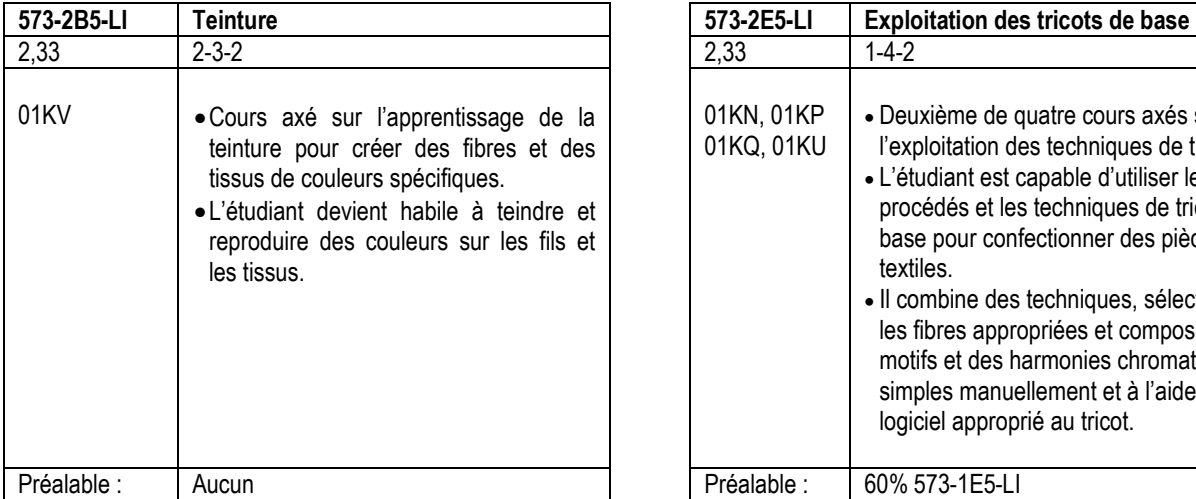

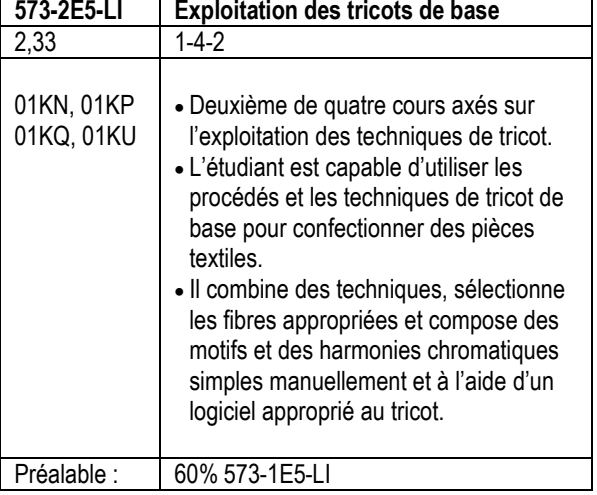

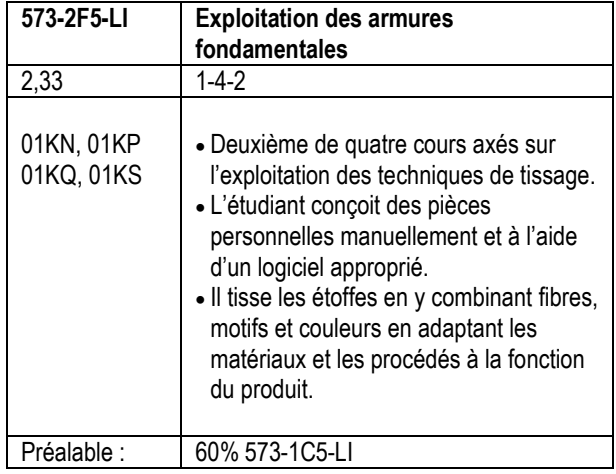

### **2e année**

### **Cours de formation spécifique de la troisième session**

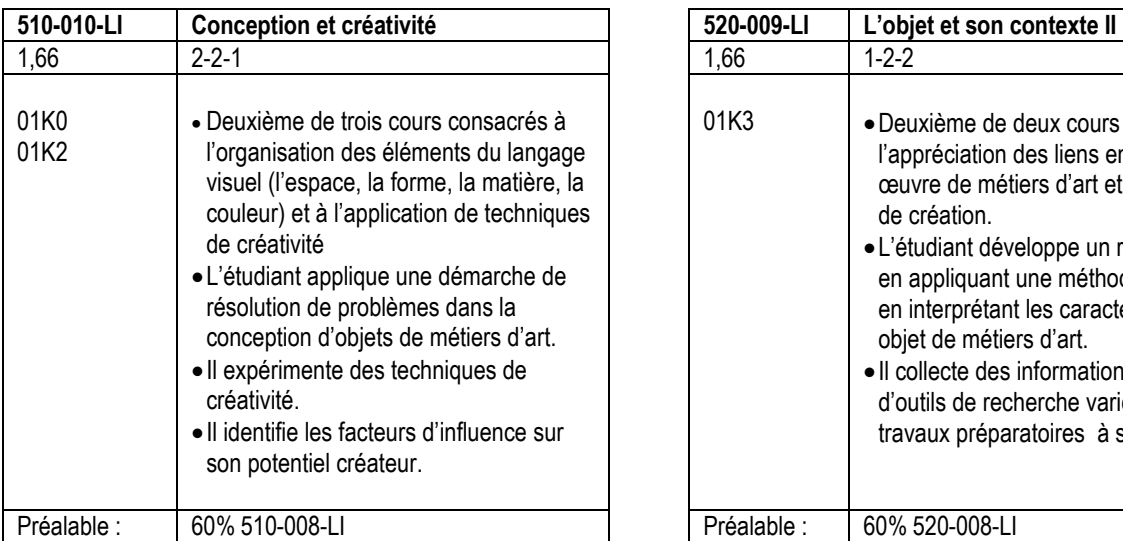

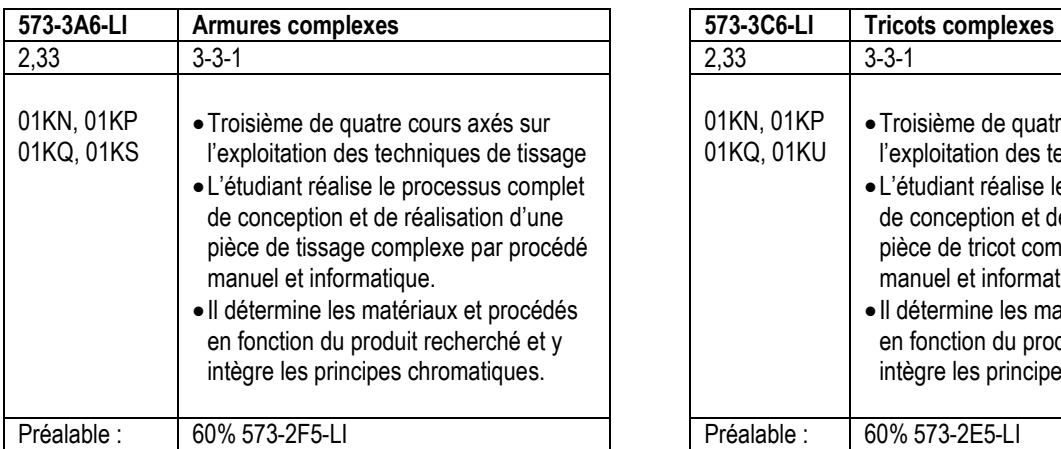

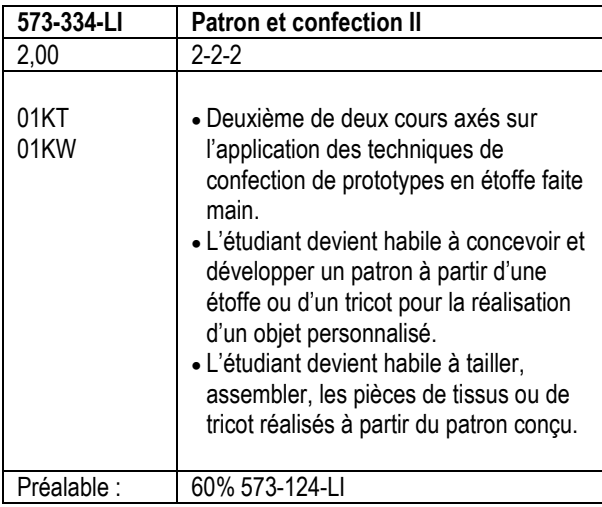

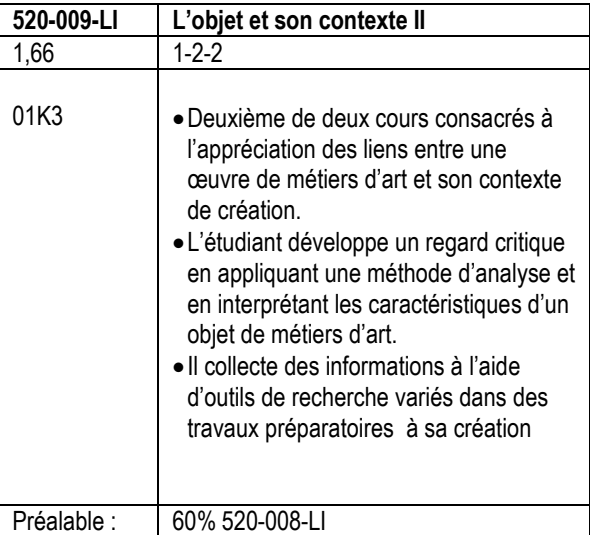

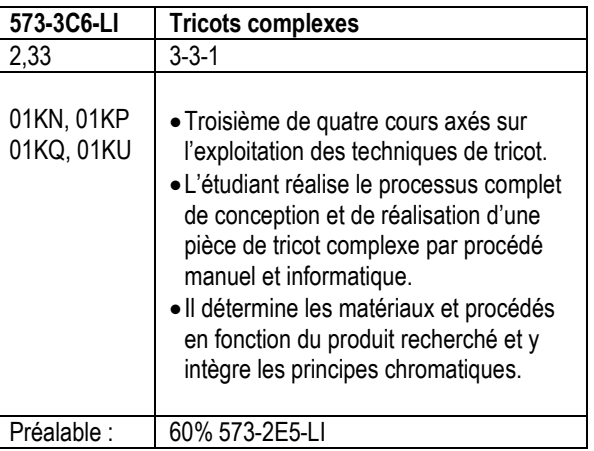

### **Cours de formation spécifique de la quatrième session**

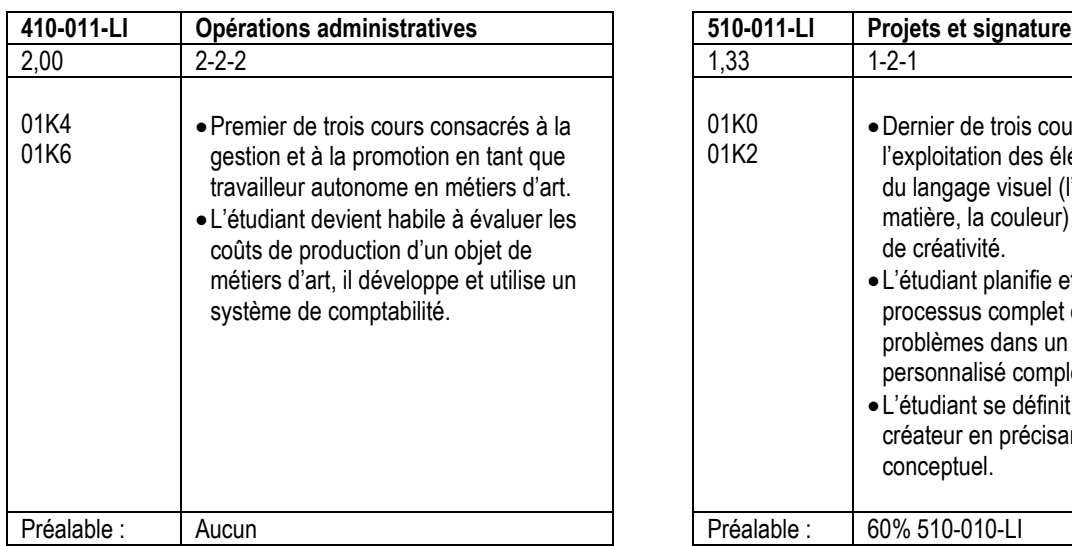

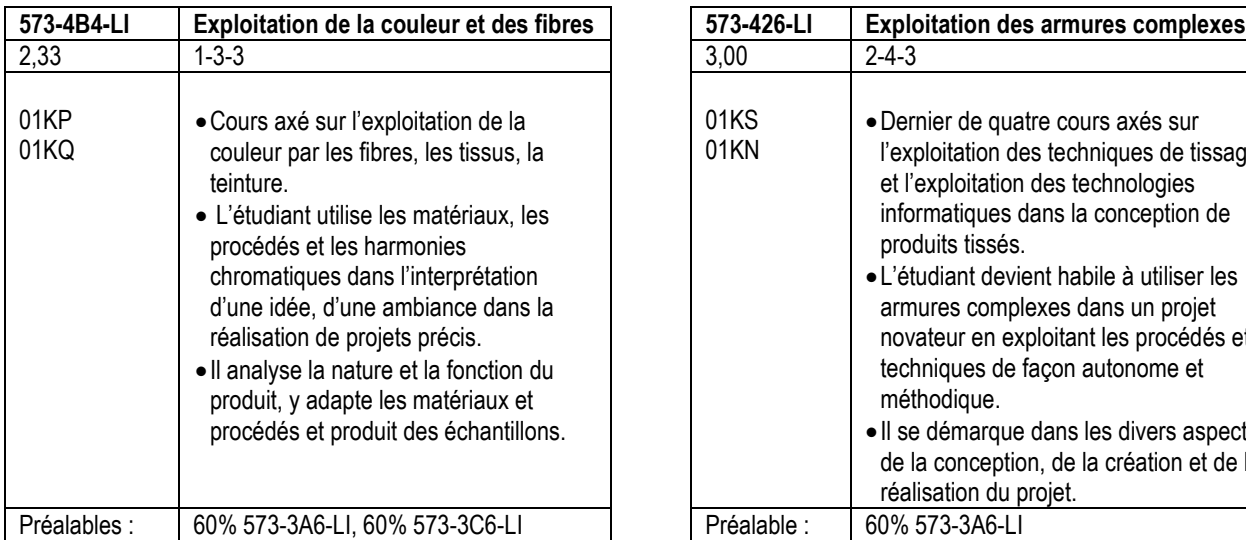

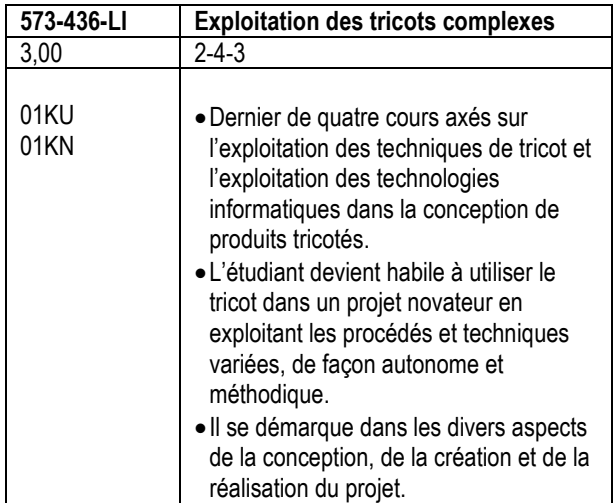

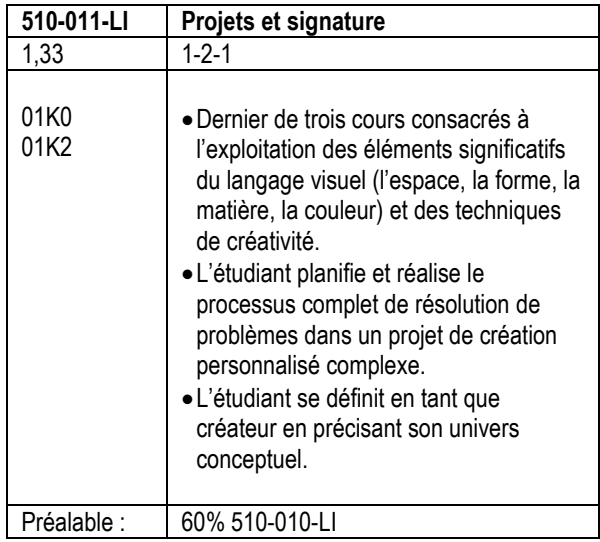

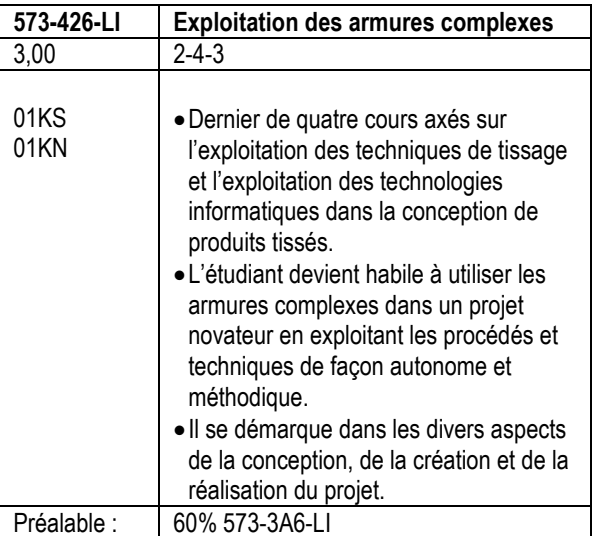

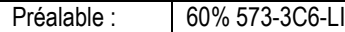

### **3e année**

### **Cours de formation spécifique de la cinquième session**

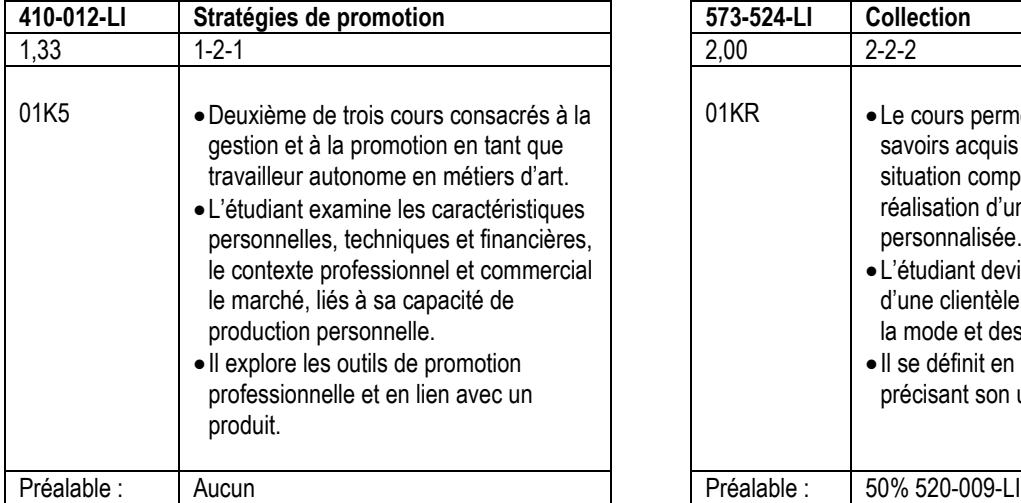

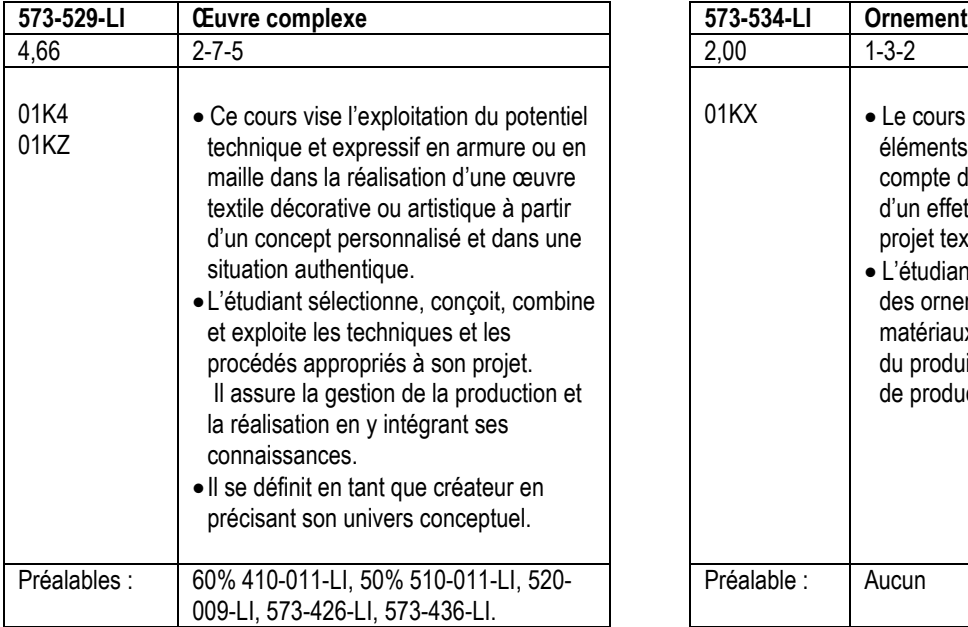

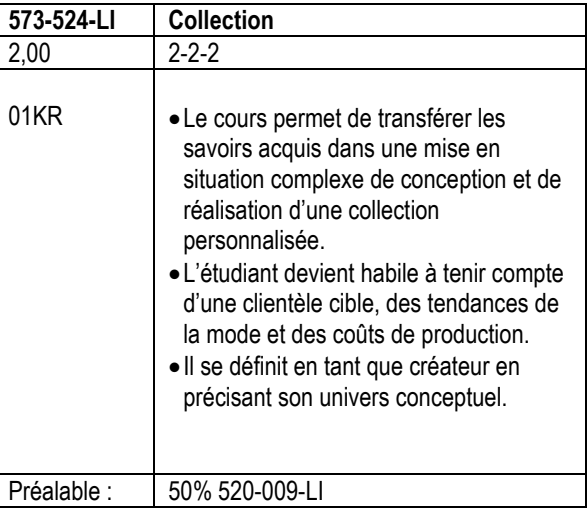

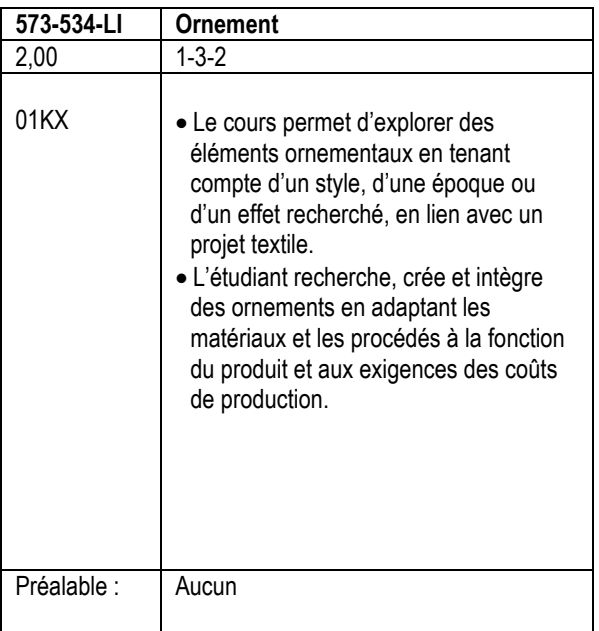

### **Cours de formation spécifique de la sixième session**

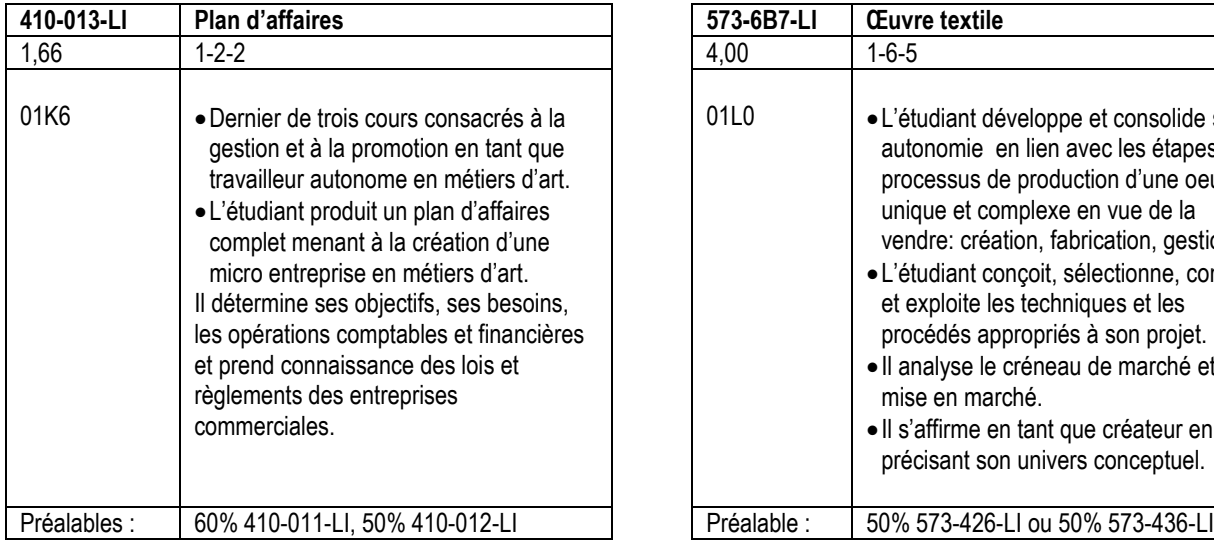

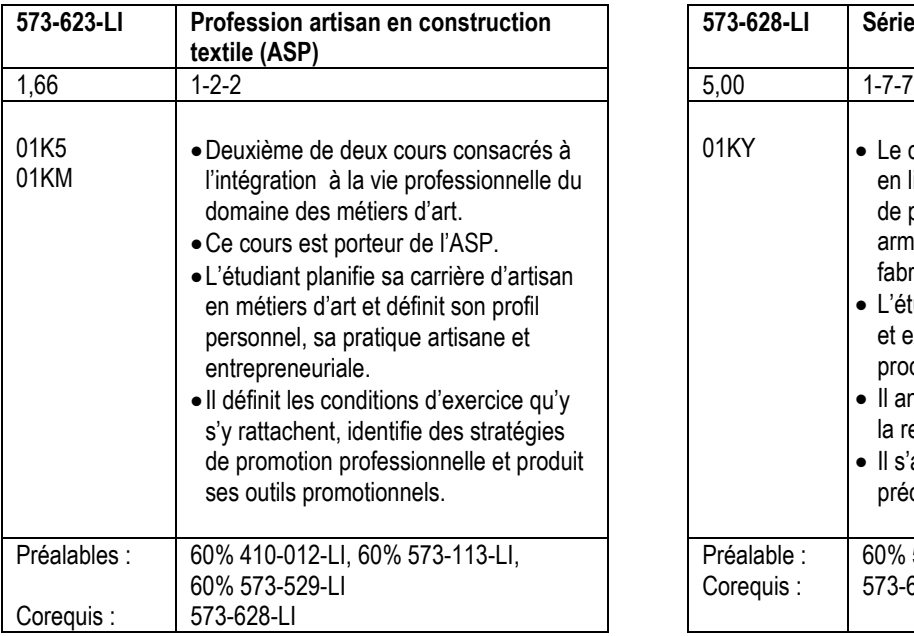

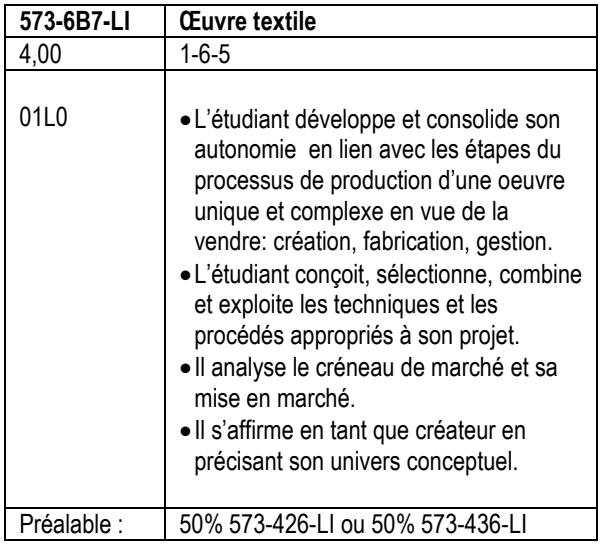

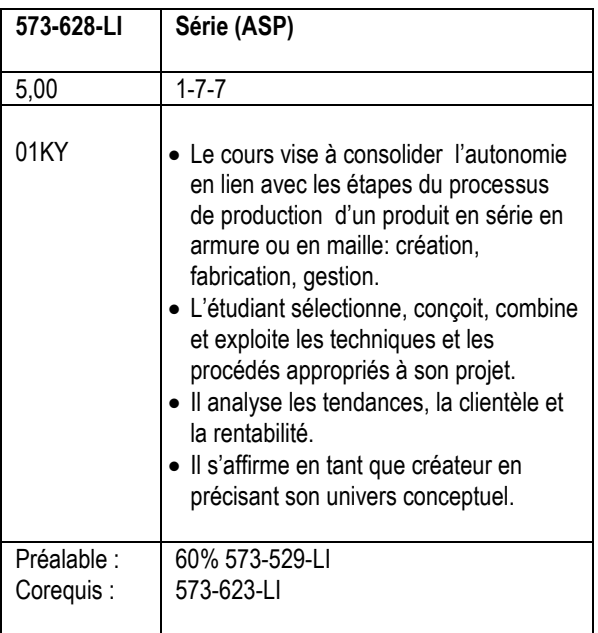

### **LISTE DES COMPÉTENCES DU PROGRAMME**

### **►Compétences de la formation générale**

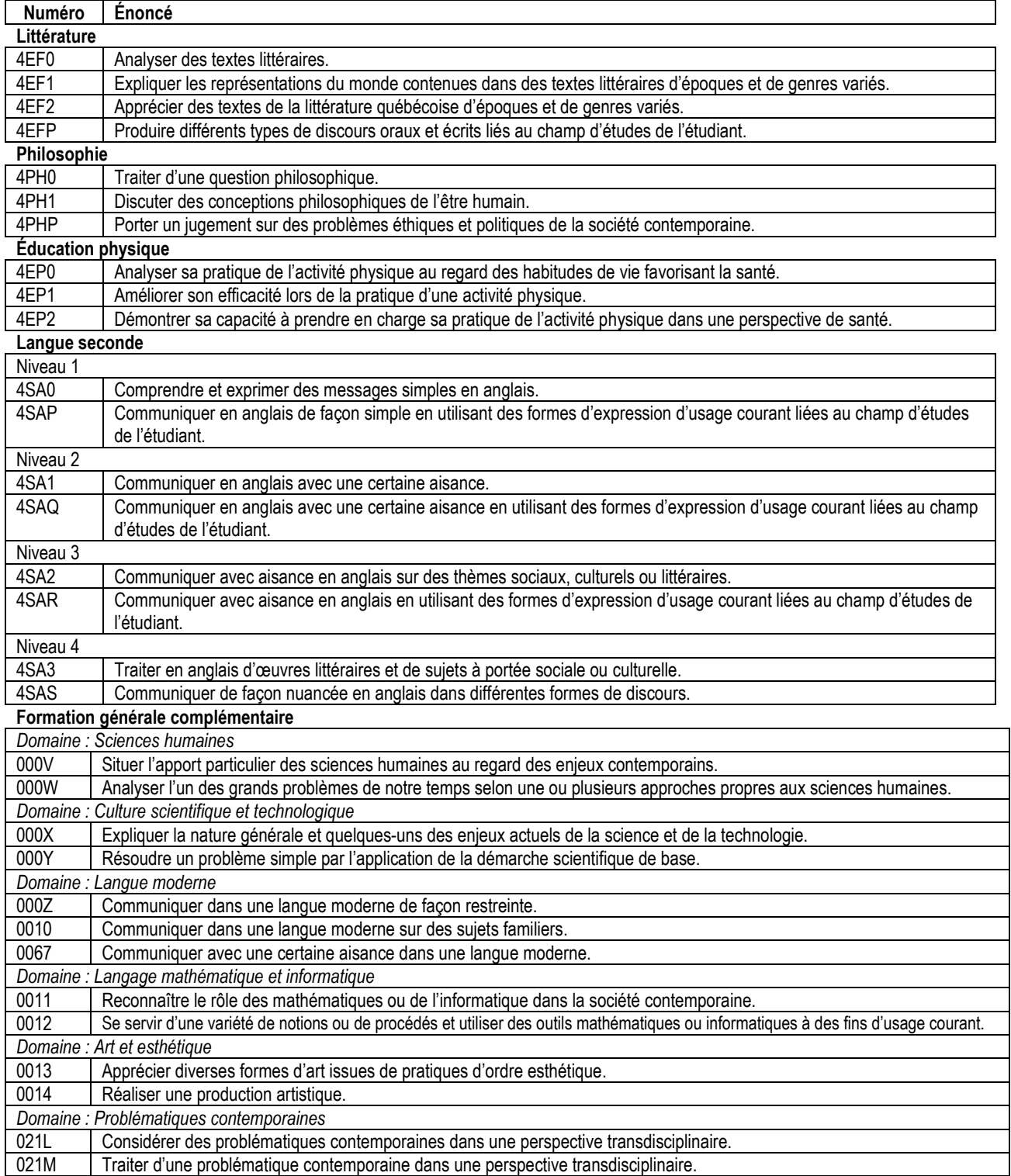

### **►Compétences de la formation spécifique en** *Techniques de métiers d'art, voie de spécialisation : Construction textile– 573.AB*

Huit compétences sont communes aux voies de spécialisation en Techniques de métiers d'art.

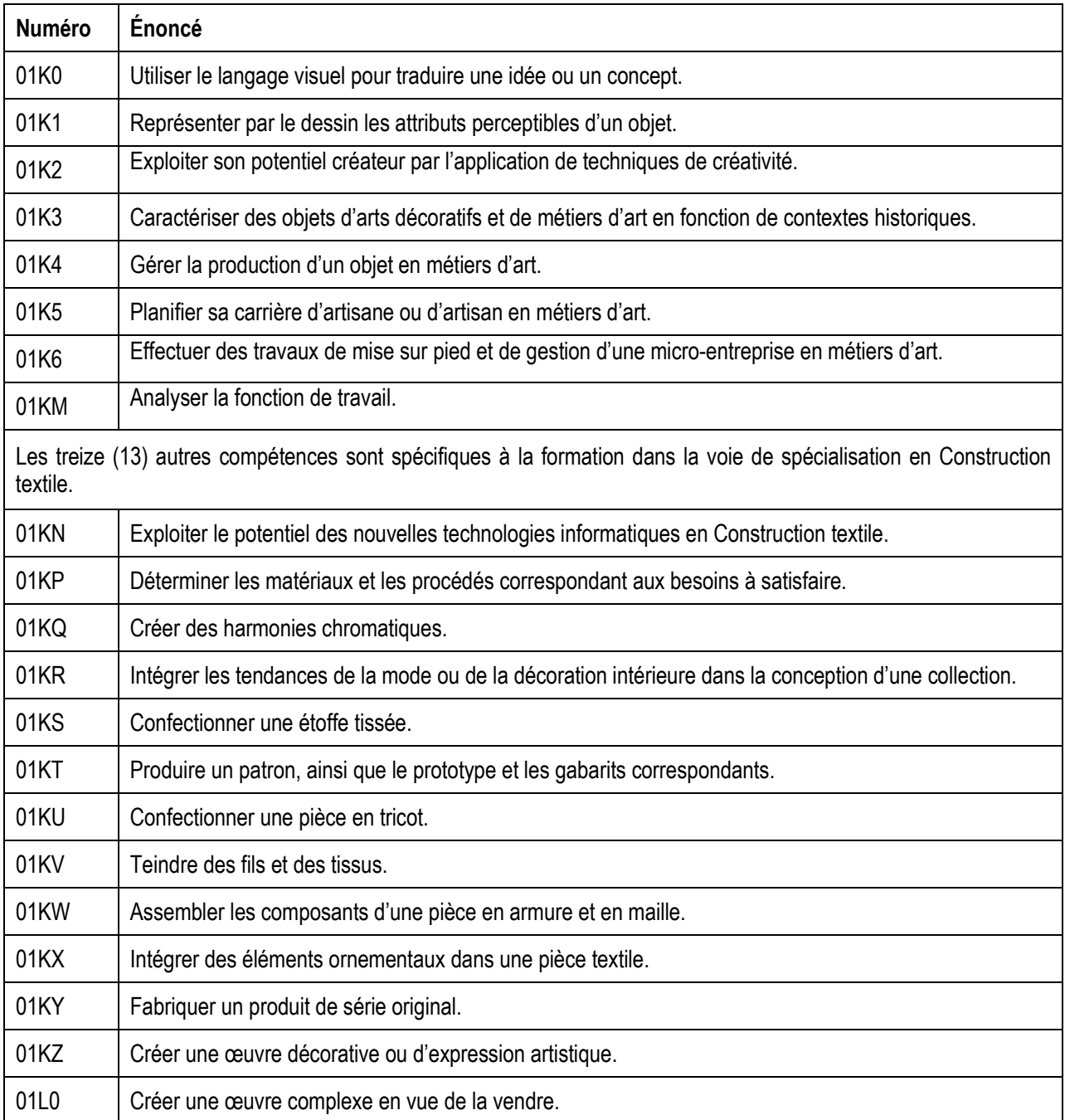